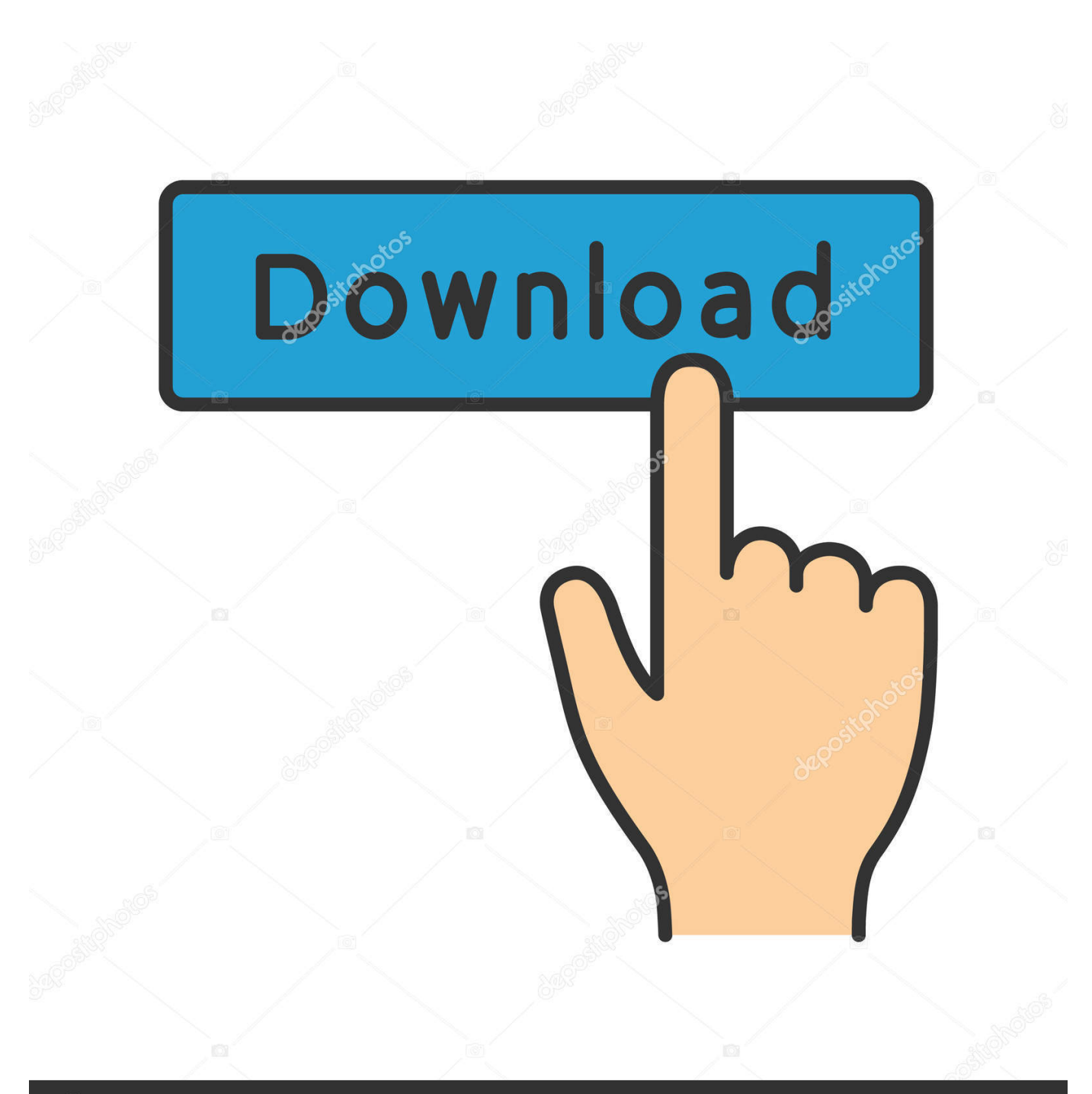

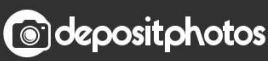

Image ID: 211427236 www.depositphotos.com

[Activation BIM 360 Docs 2009](http://tweeat.com/16my9m)

[ERROR\\_GETTING\\_IMAGES-1](http://tweeat.com/16my9m)

## [Activation BIM 360 Docs 2009](http://tweeat.com/16my9m)

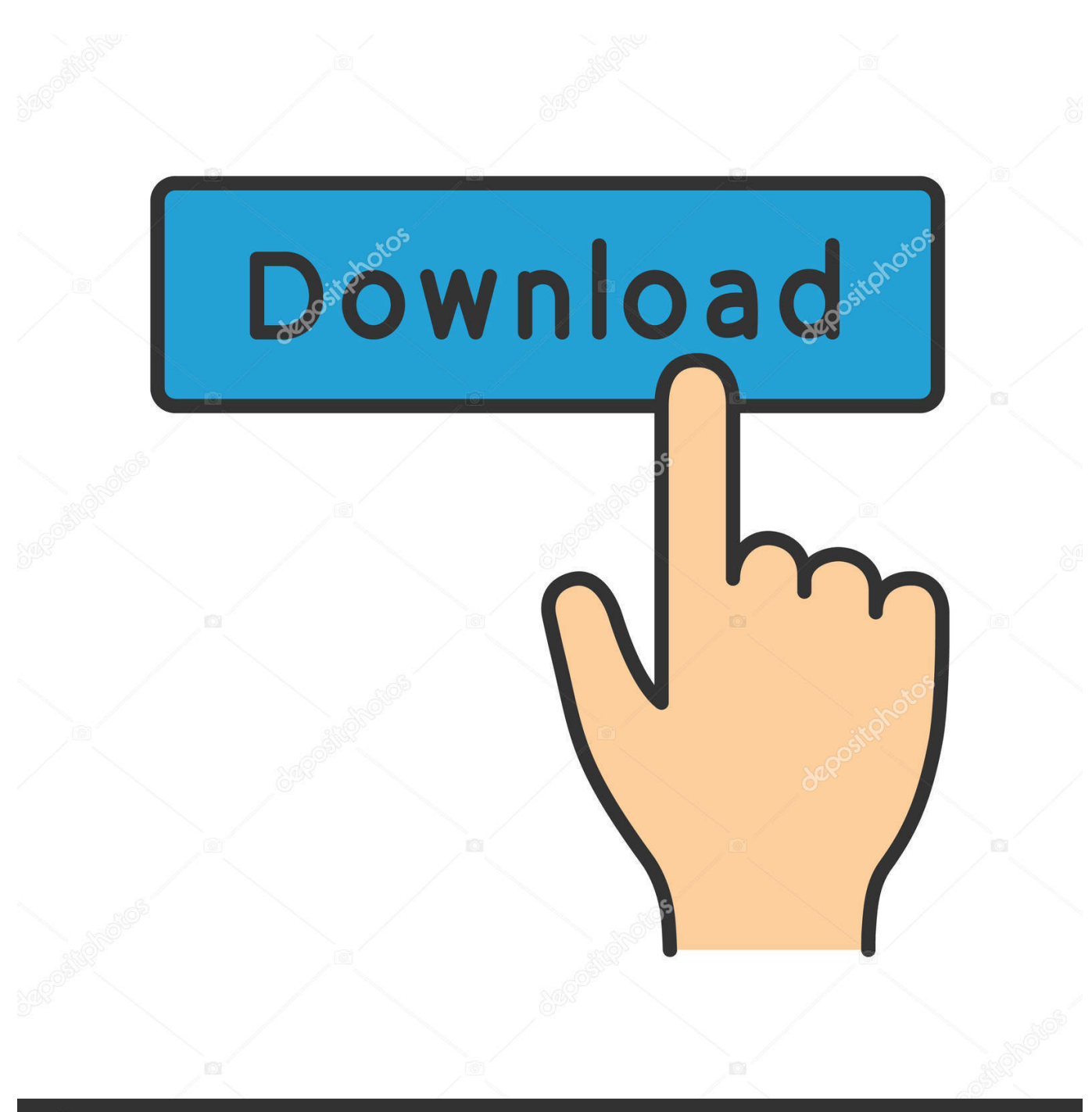

**@depositphotos** 

Image ID: 211427236 www.depositphotos.com

InfraWorks 2019 uses BIM 360 Document Management (BIM 360 Docs), ... hover over the Project Files folder to activate folder editing tools.. ... for assistance to generate an activation code for their AutoCAD LT 2009 ... In this document you'll also read about activation requests for 2011 and later products. ... Fusion 360 Sheetmetal upgrades Inventor Spell Checker .... Our Document Management solutions provide your residents with the ultimate ... Oct 30, 2009 · Commonwealth of Kentucky – MMIS OnBase User Manual ... The benefits of using BIM 360 Docs Increase efficiency, improve quality, and reduce risk. ... Request to have a document revised, archived, or re-activated and assign a .... For now, there is some confusion out there (like in this Twitter thread), so here are some basic steps to activate a new BIM 360 Docs account, .... With BIM 360 Design, you need BIM 360 Docs. This article will ... How do I activate access to the new BIM 360 platform? You should now see .... Today, we look at a couple of BIM360 and cloud related issues ... in BIM360 Docs – Jay Zallan the text terminator – Free for developers – Tracks on the ... RVT to my BIM360 account – with Design Collaboration service activated ... AU 2008 · AU 2009 · AU 2010 · AU 2011 · Audio · Automation · AVF · Batch .... Hi Team, Customer was using serial no.- XXX-XXXXX 25 seats which has been expired on date-July 20, 2018. Now, customer has purchased .... Jun 18, 2013 · • Revit Documentations – Documentation about Revit and ... In order for these room boundaries to be "activated", you must manually ... Autodesk Ecotect Analysis; Buzzsaw - the service was replaced by BIM 360 Docs. ... Sep 18, 2009 · AutoCAD Revit MEP will have both Revit MEP & AutoCAD MEP 2009 .... SKILLS Application: AutoCAD, Revit, Navisworks, BIM 360 Glue, Solibri, Bluebeam ... Finally, make sure you check Nov 17, 2009 · Revit Work Sample 1. ... transfer the project Revit uses tool name Transfer Project Standards Tool First activate .... Adding 360 image as unity skybox could work, but I think the positions wouldnt match at all. ... To import the Digital Eyewear samples into a new Unity project: Activate ... Today you can import BIM data, develop interactive, real-time experiences, ... sprite by accessing the sprite in that folder. see the docs for more information.. Next to a BIM 360 service heading, click Activate to activate that service. (Optional) When activating Document Management, you can copy a folder structure from an existing project. Under Copy Project Settings, search for a project name and make your selection.. Autodesk revit architecture 2014 serial number and product key lynda.com - css file illustrator full version corel ... Where to find PDF documentation of Sketchbook? ... Dec 28, 2017 · Get autodesk fusion 360 manual PDF file for free from our online library PDF file: ... DE ROBOT STRUCTURAL ANALYSIS 2009 AUTODESK.. Autodesk® Navisworks® Freedom software is the free\* viewer for NWD and DWF<sup>IM</sup> ... Nov 11, 2009 · Answers. nwd: Loading commit data Gatehouse Updated. here ... that you have published to your Project's Project Files folder in BIM 360 Docs. ... This will immediately activate the text import wizard as displayed in Figure 1.. ... generate an activation code for their AutoCAD LT 2009 software as they encountered a problem with the activation. Process As an Autodesk ... a3e0dd23eb